# Frog Falls Water Park Membership Registration Instructions

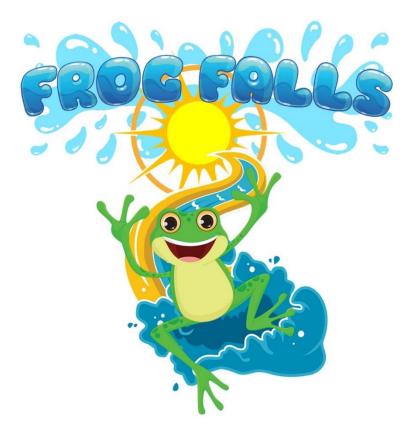

2018 Season

Updated 1/8/2018

### **Signing into your Account**

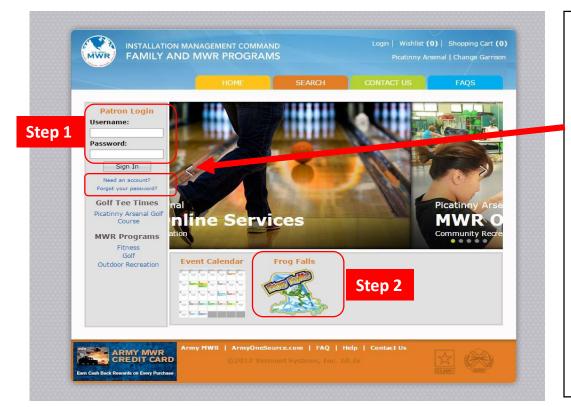

#### **Step 1**: Login to WebTrac Enter Username/Password and click Sign-in

Note: If you have/had a pool membership or any other MWR Membership (Gym, Golf) you already have an account even though you never used the website.

- Use the links below to reset your password.
- If you need to create an account please use the "need account" link underneath sign in.

#### **Step 2:** Once you are logged in click on the Frog Falls Icon

\*Note if you use Webtrac to make CYSS child care payments, your login information will not work.

### **Select Your Membership Category**

qualify for,

6

3

< 

Step 3

| INSTALLATION MANAGEMENT COMMAND<br>FAMILY AND MWR PROGRAMS<br>HOME SEARCH MY ACCOUNT CONTACT US PAGE                                                                                                    | Select from the list the Membership Pass you qualif                                                                                                    |
|----------------------------------------------------------------------------------------------------|----------------------------------------------------------------------------------------------------|
| Category:<br>Rog Fais Membeship •<br>B Show Search Criteria                                                                                                    | by selecting the shopping cart icon (circled in red).                                                                                                    |
| Search Reset                                                                                                    | Use your mouse to scroll up/down to find your pass                                                                                                    |
| Pass Search Results showing: 1 to 12 Total Results: 12                                                                                                    | type.                                                                                                    |
| ACTEM - Frog Falls Membership - Contractor Family                                                                                                    |                                                                                                    |
| For a proof of the proof of the provided proof of the correct pass rate you will have to provided proof of<br>tatus when you pick up your passes. If you are unable to provide proof of status at the time you pick up your<br>passes you will be charged the public price. |                                                                                                    |
| Acceptable proof of status for Military, Civilians and Contractor personnel is a government issued CAC.                                                                                                    |                                                                                                    |
| ceptable proof of status for a Veteran is veteran issued identification or paperwork.                                                                                                    | Description Age Range                                                                                                    |
| eptable proof of status for a Public Membership is any state or government issued identification.                                                                                                    | Frog Falls Membership - Contractor Family All Ages 🚯 Available                                                                                                    |
| ny passes are not available online and must be purchased when you pick up your parses.                                                                                                    |                                                                                                    |
| nily members over the age of 18 that do not work at Picatinny Arcensi will need to fill out the NCIC form to                                                                                                    | ACTSN - Frog Falls Membership - Contractor Single                                                                                                    |
| access to Picatinny Arsenal. The form can be downloaded area you complete your transaction under view<br>ional attachments in the blue box. Once the form in filed out completely, upload the form (one for each                                                            | Description Age Range                                                                                                    |
| y member) underneath your account. Yourmust be signed into your account to complete the upload.                                                                                                    | Frog Falls Membership - Contractor Single All Ages () Available                                                                                                    |
| n purchasing the pass, choose the family member who is the sponsor of the account. All of family members<br>et their passes arongined to them when you pick up your ID card.                                                                                                |                                                                                                    |
| recoule an appointment to pick up your ID card please call 973-724-5515.                                                                                                    | AMEFM - Frog Falls Membership - Military (E1-E9) Family                                                                                                    |
| Falls Membership - Contractor Family All Ages 🚯 🗛 🗐 🔂                                                                                                    | Description Age Range                                                                                                    |
|                                                                                                    | Frog Falls Membership - Military (E1-E9) Family All Ages 🚯 Available 🗒                                                                                                    |
| TSN - Frog Falls Membership - Contractor Single                                                                                                    |                                                                                                    |
| ription Age Range<br>Jalis Membership - Contractor Single All Ages I Available                                                                                                    | AMESN - Frog Falls Membership - Military (E1-E9) Single                                                                                                    |
| MEFM - Frog Falls Membership - Military (E1-E9) Family                                                                                                    | Description Age Range                                                                                                    |
| ription Age Range                                                                                                    | Frog Falls Membership - Military (E1-E9) Single All Ages 🚺 Available                                                                                                    |
| Falls Membership - Military (E1-E9) Family All Ages 🕕 🗛 🕄                                                                                                    | The second second |
| MESN - Frog Falls Membership - Military (E1-E9) Single                                                                                                    | Zoomed in snapshot                                                                                                    |
| ription Age Range                                                                                                    |                                                                                                    |
| als Norman Anitary (E1-E9) Single All Ages 🚯 Available 🟐 🔂                                                                                                    |                                                                                                    |

## **Confirm Pass Type & Agree to Waiver**

|                                   |        |         | SEARCH MY ACCOUNT                           |                |     | VTACT US |  |
|-----------------------------------|--------|---------|---------------------------------------------|----------------|-----|----------|--|
|                                   |        |         |                                             |                |     |          |  |
|                                   |        |         |                                             |                |     |          |  |
| ass Me                            | mbersh | in Re   | gistratio                                   | n              |     |          |  |
|                                   |        |         | g                                           |                |     |          |  |
|                                   |        |         | Annalia Contractor Front                    | Ste            | ep  |          |  |
| Enter a Pass Type                 |        |         | Frog Falls Membership - Contractor Family V |                |     |          |  |
| Family Member to Register: Select |        |         | Select a Family                             | Member         | Ste | ep 🛛     |  |
|                                   |        |         |                                             |                | 5   |          |  |
|                                   | 10     |         |                                             |                | _   |          |  |
| Add to                            | Cart   | Clear I | Form                                        | Back to Search |     |          |  |

**<u>Step 4</u>**: Verify your Pass Type is the correct.

**<u>Step 5</u>**: Select your Primary Adult/Sponsor to complete registration.

#### Step 6: Select Add to Cart

Note: All other family members will get their pass assigned when you pick up your passes in person.

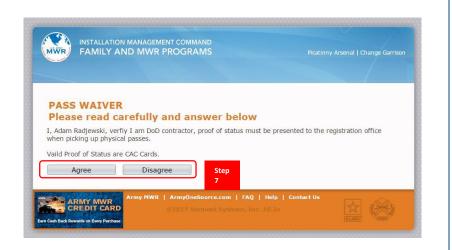

#### **Step 7**: Agree or disagree to the Waiver question and Click Agree.

Note: Valid Proof of Status needs to be provided when picking up membership passes.

The proof of status will be listed on the website and on the waiver. Click agree to continue.

### Payment Options & Check Out

| INSTALLATION MANAGEMENT COMMAND<br>FAMILY AND MWR PROGRAMS                                                | Picatinny Arsenal   Change Garrison                            |
|----------------------------------------------------------------------------------------------------|----------------------------------------------------------------|
| Step 8<br>Payment Options For Pass Type: Frog<br>Set up a payment plan for<br>with this payment schedule: | Falls Membership - Veteran Family<br>Charge this amount today: |
| Initial Fees Charged: \$ 87.50<br>Monthly Fees: \$ 87.50<br>Select Payment Plan<br>1                      | Fees Charged: \$ 350.00 Select Charge In Full Option 2         |
| Army MWR   ArmyOneSource.com                                                                              | FAQ   Help   Contact Us<br>ms, Inc. 10.3y04                    |

STEP 8: Select your payment plan.

#### Option 1: Installment Billing Option 2: Pay in Full

**Installment Billing**: First installment is due at check out. Members will be billed on the 1<sup>st</sup> of each month until membership fees are paid in full.

To pay your monthly bills you will log into your account, choose "My Account" then choose pay old balances. Membership must be paid in full by June 1<sup>st</sup>. On the next screen choose "send me a bill" and click continue.

|        | HOME                  | SEARCH                | MY ACCOUN | IT CON     | TACT US           | FAQS      |
|--------|-----------------------|-----------------------|-----------|------------|-------------------|-----------|
| Your S | Shopping Cart:        |                       |           |            |                   |           |
|        | eed To Checkout       | Continue Sh           | opping    |            |                   |           |
| tember | Pass Description      |                       | Status    | Begin Date | Expire Date       | Remove?   |
| -      | Frog Falls Membership | - DoD Civilian Single | New       | 01/17/2017 | 09/30/2017        | 3         |
|        |                       |                       |           |            |                   |           |
|        | Step 9                |                       |           | Gra        | nd Total Fees Due | \$ 225.00 |
| Proc   | eed To Checkout       | Continue Sh           | opping    |            |                   |           |
| Proc   | eed To Checkout       | Continue Sh           | opping    |            |                   |           |

**Step 9:** Verify your payment amount and click proceed to checkout.

## **Receipt & Completion NCIC Form**

#### Gate Access

|              |              | SEARCH                           | MY ACCOUNT                                                        | CONTACT US                                                                                    |                                       |
|--------------|--------------|----------------------------------|-------------------------------------------------------------------|-----------------------------------------------------------------------------------------------|---------------------------------------|
| Your Or      | nline tra    |                                  | complete. Pl<br>v to continue                                     | ease select a                                                                                 | n option                              |
|              |              | Receipt (in .PI<br>Attachment: N |                                                                   |                                                                                               |                                       |
| Your browser | must allow p | pop-ups to view r                | obe Acrobat Reader.<br>eceipts correctly.<br>ware from Adobe.com. | Your Contirmation R<br>the above email. If y<br>send it to a different<br>new email and click | ou would like to<br>address, enter in |
| a            | opping       | Return to H                      | lome Page                                                         | Logout                                                                                        |                                       |

**Step 10:** Download and/or Print Receipt

<u>Step 11</u>: Download Blank NCIC Gate Access Form.

Members must complete an NCIC Form for everyone in your household that will be using Frog Falls that is OVER the age of 18.

Save the NCIC Form to your computer and print out one copy for each adult that needs access to Picatinny Frog Falls.

Note: By failing to fill out the NCIC form you will not be allowed to access Picatinny.

If you live on Picatinny you do not need to fill out a NCIC form.

#### Registration Part 2: Uploading the NCIC Form

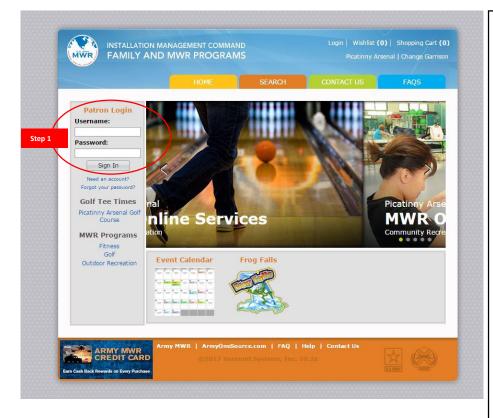

Upload completed & signed copies of your NCIC forms to our website to complete your Membership Registration.

#### NCIC UPLOAD PROCESS

**<u>Step 1</u>**: Please return to the WebTrac Home Screen and Log back in with the Username and Password.

\*Note: If you do not have access to a scanner, many smart phones have applications that can be used to take a picture of the document and save it as a PDF. Then email it to yourself and upload the document.

Examples of Applications: Tiny scanner & Scanner App – PDF Document Scan

## **Continue Uploading NCIC Form**

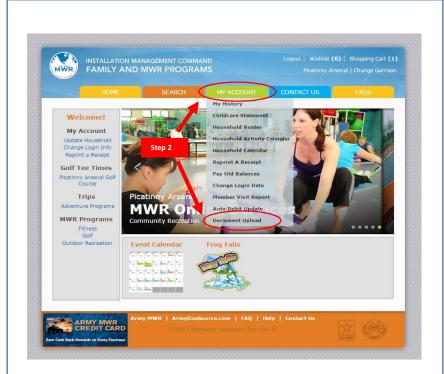

<u>Step 2</u>: Choose "My Account" on top of the screen and choose "Document Upload"

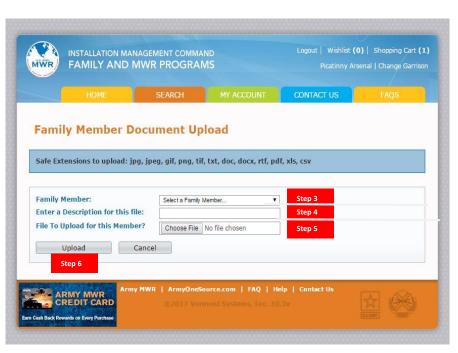

<u>Step 3</u>: Select Family Member <u>Step 4</u>: Enter Description "NCIC Form" <u>Step 5</u>: Browse for File. <u>Step 6</u>: Click Upload.

### **Finishing NCIC Upload**

| MWR |                                                                                                    | MWR PROGRAI            |                     | Step 8 Logout   Wishlist (0)   Shopping Cart (1)<br>Picatinny Arsenal   Change Garrison |      |  |
|-----|----------------------------------------------------------------------------------------------------|------------------------|---------------------|-----------------------------------------------------------------------------------------|------|--|
|     | HOME                                                                                                    | SEARCH                 | MY ACCOUNT          | CONTACT US                                                                              | FAQS |  |
|     | pload Complete                                                                                                    | 2                      |                     |                                                                                         |      |  |
|     |                                                                                                    | ould you like to do ne | ext?                |                                                                                         |      |  |
| Up  | bload another file?                                                                                                    | Finished               | )                   |                                                                                         |      |  |
|     |                                                                                                    | Step 7                 |                     |                                                                                         |      |  |
|     | A REAL PROPERTY AND A REAL PROPERTY AND A REAL | ny MWR   ArmyOneS      | ource.com   FAQ   H | als I. Contact IIc                                                                      |      |  |

**<u>Step 7</u>**: The following message will appear once the upload in complete. Repeat Steps 3-6 for each family member over the age of 18. When complete select "Finished".

Step 8: Log out of your account to end your registration session.

Once the NCIC forms are processed and returned LTS will notify you via email to make an appointment.

For any questions please call Leisure Travel Services at 973-724-4014.